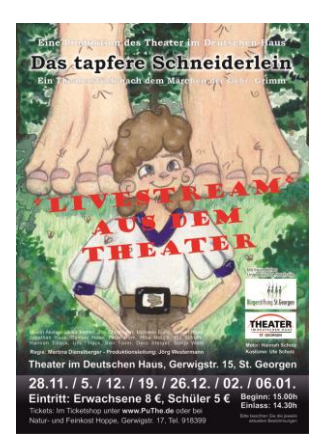

## **Liebe Besucher unserer digitalen Aufführung "Des tapferen Schneiderleins"**

Gerne möchten wir Ihnen ein paar Tipps an die Hand geben, damit auch der digitale Besuch in unserem Theater zu einem gelungenen Märchen Nachmittag wird.

## **Bitte richten Sie sich rechtzeitig vor Beginn der Veranstaltung Ihr**

**Abspielgerät ein.** Den Player finden Sie unter folgendem Link:

## <https://service.video.taxi/embed/mgKQUR0rSRCg>

oder über unsere homepage: [\\*Neu\\* Streamingevents \(puthe.de\)](http://www.puthe.de/?%2ANeu%2A_Streamingevents)

Bitte geben Sie den **Zugangscode**, den Sie auf Ihrem Ticket finden, erst kurz vor Beginn der Veranstaltung ein, sollte der Stream nicht automatisch starten, laden Sie die Seite nochmal neu. Der Stream aus dem Theater startet um 14:55 Uhr. Damit der Besuch gelingt, ist es sinnvoll sich

## **VORHER**

Tee, Kaffee, Glühwein und Gebäck bereit zu stellen, damit Sie nicht während des Stücks davon springen müssen, vielleicht backen Sie ja auch – wie wir im Theater – ein paar frische Waffeln?

Auch ist es ratsam Handys usw. auszuschalten, im Theater haben diese einfach mal Pause. Nehmen Sie sich die Zeit für den Theaterbesuch und lassen die Aktivitäten zu Hause für diesen Nachmittag ruhen.

Die Aufführung hat, wie im Theater auch eine Pause – nutzen Sie diese für Ihre Bedürfnisse und um Nachschub für Ihre Kaffeetafel zu holen, damit sie dann die Fortsetzung genießen können.

Zu Beginn der Aufführung wird unser Chat für Sie noch sichtbar sein, diesen schalten wir dann aber, nach der Begrüßung aus dem Theater ab.

Wenn Sie uns eine Freude machen wollen, machen Sie Fotos von Ihrem persönlichen Märchennachmittag zu Hause und schicken uns diese, gerne per email [\(info@puthe.de\)](mailto:info@puthe.de) oder auf unseren Socialmedia Seiten wie Facebook – wir sind gespannt.

Und nun wünschen wir Euch einen vergnüglichen Märchennachmittag

Euer Team vom Theater im Deutschen Haus.